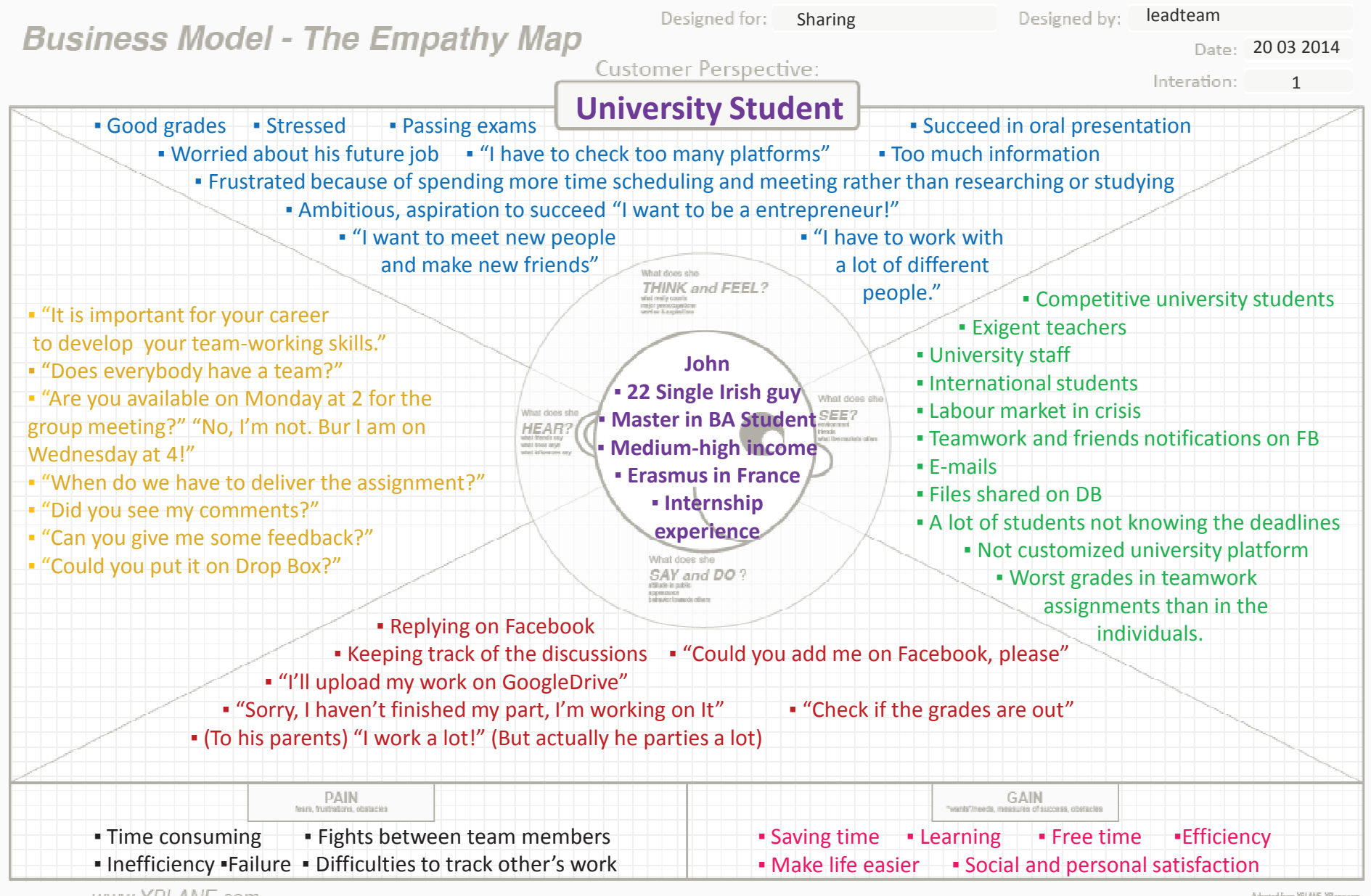

www.XPLANE.com

## John Digital Dependent

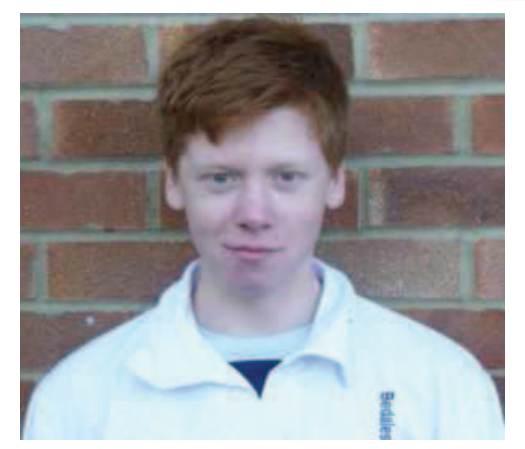

Personal objectives. He wants to travel, have international experiences, construct a family and coach kids how to play football on the weekend. Most importantly, be able to maintain a balance between family and work.

Professional objectives. John wants to pursue an International career. Firstly, he would like to become the CEO of a Multinational Enterprise. This experience and networking would be crucial to build his own business linked with ecological sustainability and to become a Business Angel.

John is a 22 years old Irish student. Currently undertaking a highly exigent Business Administration Master, his only work experience was through internships in start-up companies. Past year he had an international experience in France, where he met students from all over the world and with whom maintains contact mainly by Facebook and Whatsapp.

John is very grade-conscious, always working hard in order pay his tuitions through a University scholarship. Besides, he is really passionate by his football team, where you can find him practicing in every evening. Nevertheless, being a typical Irish student, John usually goes out with his friends to pubs watching rugby matches and appreciating a good Guinness.

Researching on the internet ("Googling-it") and asking his friends and relatives is how John usually overcomes any obstacles and solves his problems.

When he is required to do a team project but he doesn't have a team yet: he goes to Moodle University Platform, gets the webmail addresses and sends a general e-mail.

Also, he may ask his teachers whether a group is lacking a member. After arranging a group, he looks for the members name on Moodle, searches them on Facebook and creates a Facebook Group to communicate and also a Dropbox folder to share work in progress. Then, when he has an assignment, he starts by researching online and, if needed, he discusses the theme with friends and relatives, who can give him some advice.

Normally, John communicates with his friends (Irish and foreign) and family through Whatsapp, Sms, Facebook inbox/group and e-mail.

Having no wi-fi or no battery is one of John's worst pains – this would be shutting down his whole connection to the world. Having many meetings on hold and, hence, being incapable of planning or programming his week is a regular complication. Besides, he resents every time no group member is responding on Facebook group or is not giving him feedback. Finally, the constant notifications and spamming (games invitation) are a continuous distraction which, combined with the high amount of commentaries on the group, makes him incapable of keeping track of the work.

After overcoming obstacles, he feels relieved ("finally over") and self-fulfilled with a sense of accomplishment.

High efficiency (spend the least time to get the best grade), feeling he did his best and having a group he can rely on and become friends with, is what really makes John happy.

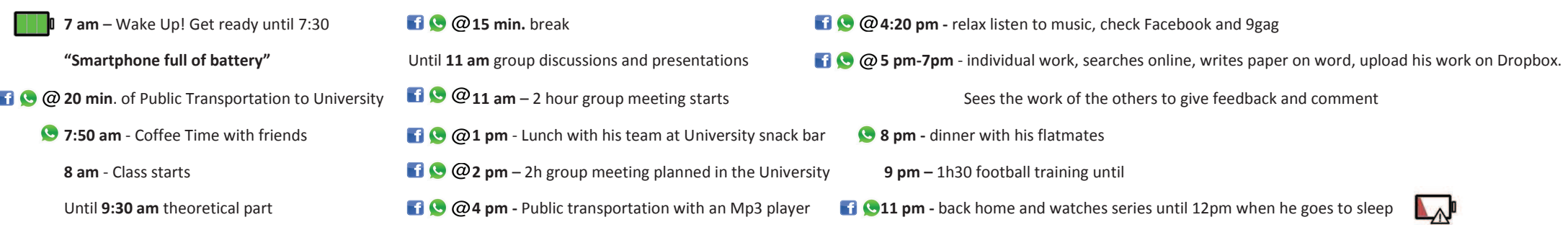

During this day: he took 3 coffee, he checked 30 times his mails, spent 2 hours on Facebook to check, like and comment; he sent 20 sms; sent 50 whatsapp messages, interacted with 40 different people from 8 different countries => 8 hours of TeamWork: 50% of the day

**University Students** 

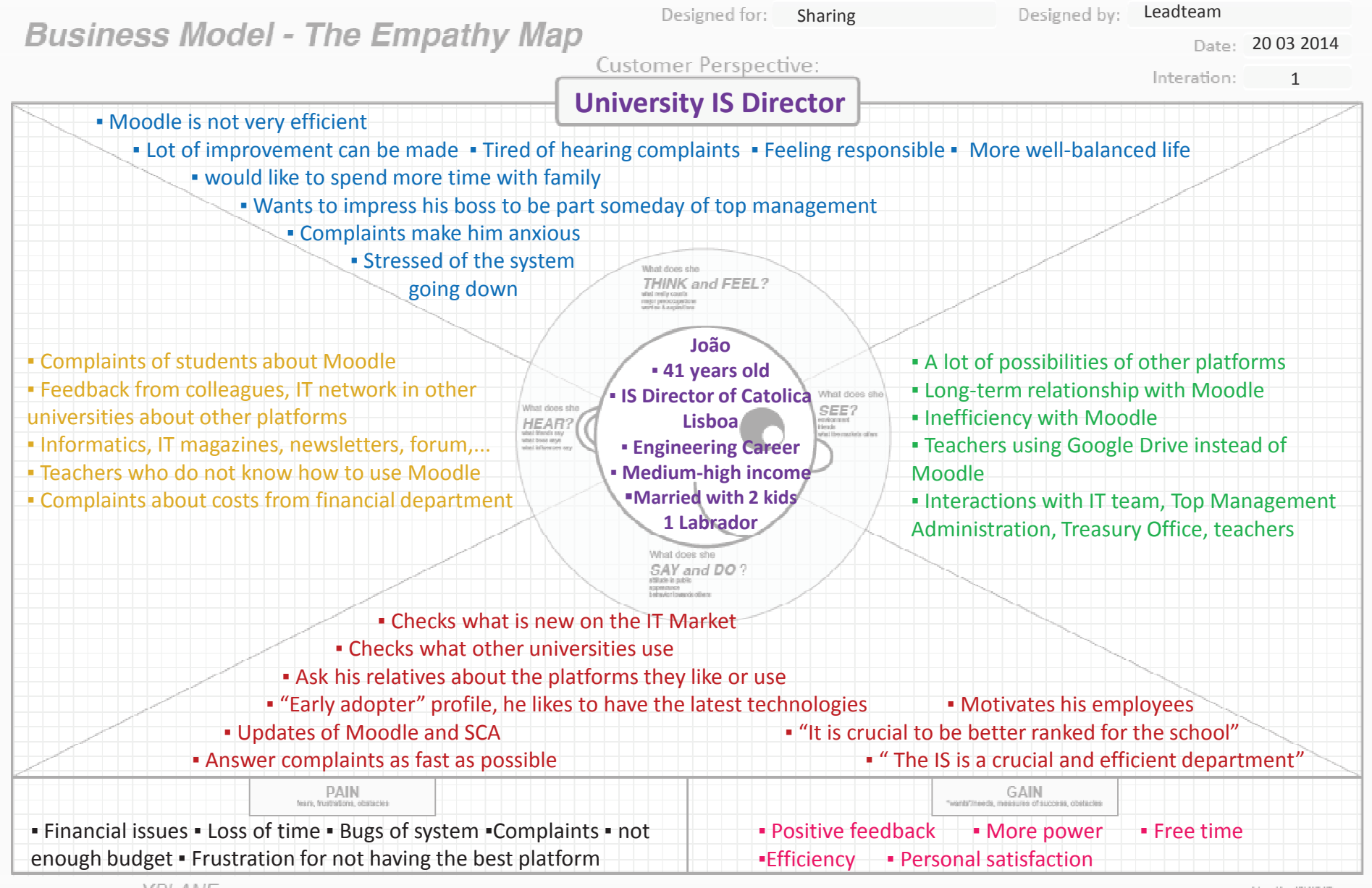

www.XPLANE.com

#### *João Da Silva, Early technology product adopter*

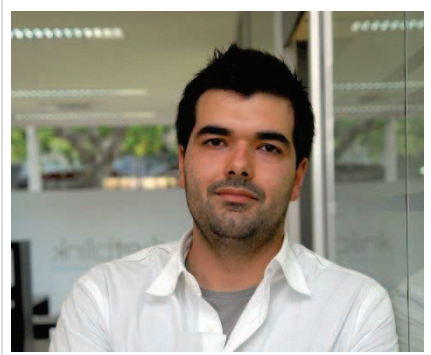

Personal Objectives: Nothing would make him happier than having the 3 kids graduated, socially accomplished and with a good job. Also, he dreams about having a big TV screen in his living room to watch football games.

Professional Objectives: To get a promotion to insert the top management team of the university.

He is a Portuguese 40 years old married man, has 2 kids and 1 blond Labrador. He followed an engineering career in a Portuguese university and has been hired as director of the Informatic Systems Department of Catolica University 2 years ago.

Joao is quite a shy guy: a bit introverted, not self-confident and not very talkative. He mainly likes computers and high technology trends, especially new coming platforms and apps. As hobbies, he is a football lover (but not player) and supports the Portuguese team "Sporting". Once per week (at least), he meets his former university friends to watch football games while drinking few SuperBock and chatting about how life is going. He lives in Lisbon but on the weekend, when the weather is nice, he goes to Algarve where he has a house to enjoy the sun and the free time with his family. To communicate with his colleagues, friends, relatives and students, he uses many tools such as Sms, Viber, Facebook but mainly talks by emails and provides support by phone and scheduled meetings. He goes to many seminars to get to know the latest trends and organizes some meetings with top management to discuss the future of the university according to IT development.

Main pains: He suffers having to deal with a lot of complaints from teachers and students on a daily basis and experiences some frustration when long and repetitive bugs occur. Moreover, he also has to face some budgeting constraints from the financial department.

In order to overcome bugs with the current university platform, Moodle, João refers to the user-manual and also communicates directly with Moodle by phone and emails to get more information and fix those informatics system bugs. Sometimes, to fix huge and recurrent problems in a more efficient way, especially when Moodle doesn't take into account his complaint, João has no choice than going to the CEO office to ask for power influence.

However, João gets happy when the system he implemented works well and receives positive comments about the platform. And also when Sporting wins!

- **8:30 am** Wakes Up! Breakfast with kids, Ready at 9am
- **9am** Leaves the house, drops the kids at school, by car
- **@ 9:30am** Parks at University, grabs a coffee and goes to his office
- **@ 9:40am** Emails checking (many complaints) and replying -most urgent-
- **@ 11am** IS Team informal meeting: daily tasks allocation
- **12:30** Lunch with colleagues
- **@ 1:30pm** Performances and budgeting expenses analysis: reports required by the top management
- **@ 4:30pm** "Bolo de arroz" & coffee break
- **@ 4:45** Report from its subordinates reviewing
- **6:30** Back home by car + Extra-curricular activities of the kids (football)
- **@ 7pm** Walking the dog out
- **8pm** Family dinner while watching the TV news
- **9 pm** Science-fiction movies or documentaries.
- **10 pm** Bringing kids to bed
- **11:30pm** Bed time

**@ 3pm**: Skype meeting with suppliers During the day, João talked with his wife 5 times by phone, with 20 students by emails, 2 teachers, 1 top executive member. He received 100 emails, responded to 40 and forwarded the rest plus, spent 2hours on the phone.

### **UNIVERSITY SEGMENT**

# **Day to Day Day to Day**

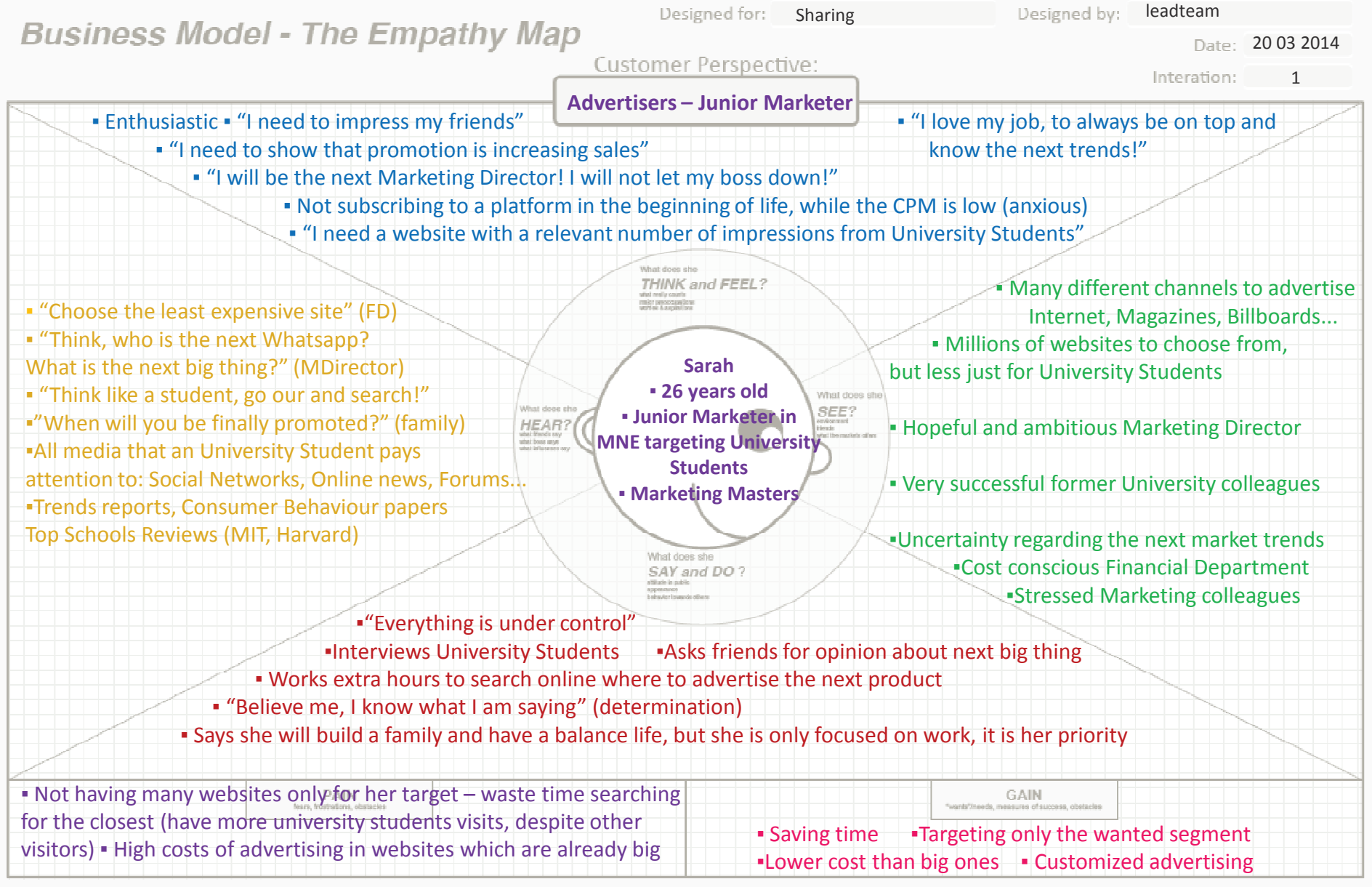

## Sarah Trend Seeker

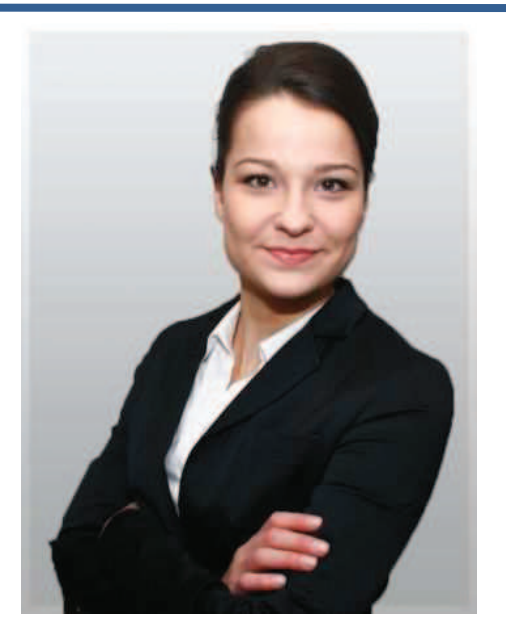

Personal objectives. Sarah wants to build a family with her current boyfriend and have a wonderful house in the fanciest neighborhood.

Professional objectives. She wants to become the Marketing Director and lead the company to greater success. Especially she wants to be part of the company's further internationalization.

Sarah is a 26 years old German girl. Having taken her masters in Marketing in the Germany's best University, she is currently working as a Marketer Junior in a multinational company which targets University Students only.

She is very ambitions and prioritizes her job – she will be the next Marketing Director. However, this is not something that pressures her but rather something she loves to do: always knowing the next trend and trying to find the next big thing for University Students. Although she is not married, she does have a boyfriend with whom she wishes to someday build a family with.

Sarah prefers to contact by phone, so she can finish the subject/problem right away. However, she tends to use what University Students use, to understand their day-to-day life and what are their pains. Therefore, Instagram, Facebook, Twitter and e-mail are always active.

Her biggest pain is the high number of websites she has to go through until she finds the perfect match. Specially, she feels there are only a few channels that are exclusively for University Students. This makes her job difficult, since she can't guarantee the viewers are only the ones she aims for and the whole advert can't be completely customized.

Also, most of the websites regularly visited by this segment, are already big hits (Facebook or 9gag), which in the end inflates the adverts' price. She really needs to be one step ahead, find the website before it becomes famous.

Most of her problems are solved by reading articles and renowned reports or searching online (Google but also Social Networks). For instance, if she is asked to find a website to advertise on, she will read a trends article and search online for students' comments and opinions on Facebook. Nevertheless, former colleagues are also a source of important information since they are working in marketing departments themselves.

Sarah is extremely happy when she finds the perfect website and her forecast comes true. This is particularly when her boss recognizes her achievement. She feels this sense of accomplishment but never lets that distract her.

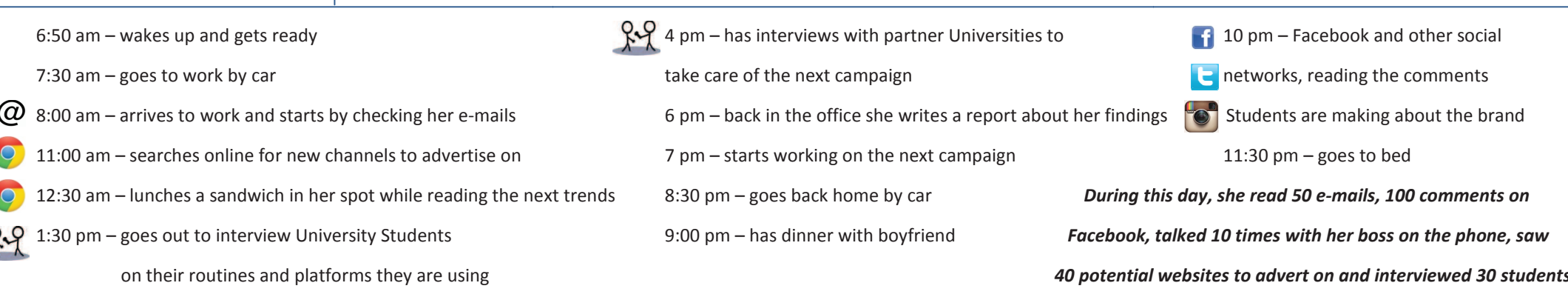

### Advertisers